## Package 'jdenticon'

April 24, 2023

Title A Wrapper for the Node.js 'Jdenticon' Library

Version 0.1.1

Description A Wrapper for the Node.js 'Jdenticon' <[https://jdenticon.](https://jdenticon.com/) [com/](https://jdenticon.com/)> Library. Uses 'esbuild' <<https://esbuild.github.io/>> to reduce user dependencies.

License MIT + file LICENSE

Encoding UTF-8

RoxygenNote 7.2.1

**Suggests** testthat  $(>= 3.0.0)$ 

Config/testthat/edition 3

Imports fs, processx, yesno, magick, glue, jsonlite

NeedsCompilation no

Author Matt Roumaya [aut, cre, cph] (<<https://orcid.org/0000-0002-8009-2771>>), Richard D. Morey [ctb] (<<https://orcid.org/0000-0001-9220-3179>>)

Maintainer Matt Roumaya <matthewroumaya@gmail.com>

Repository CRAN

Date/Publication 2023-04-24 17:10:02 UTC

### R topics documented:

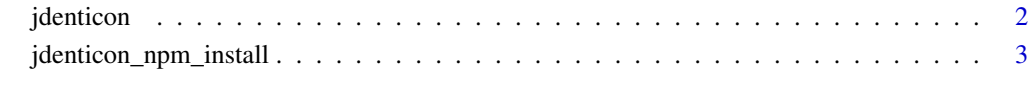

**Index** [4](#page-3-0)

<span id="page-1-0"></span>

#### Description

Create a Jdenticon.

#### Usage

```
jdenticon(
 value = NULL,
  filePath = tempdir(),
 fileName = glue::glue("jdenticon_{size}_{value}"),
  size = "100",config = NULL,
  type = "png",preview = interactive() && Sys.getenv("RSTUDIO") == "1",
 return_list = FALSE
)
```
#### Arguments

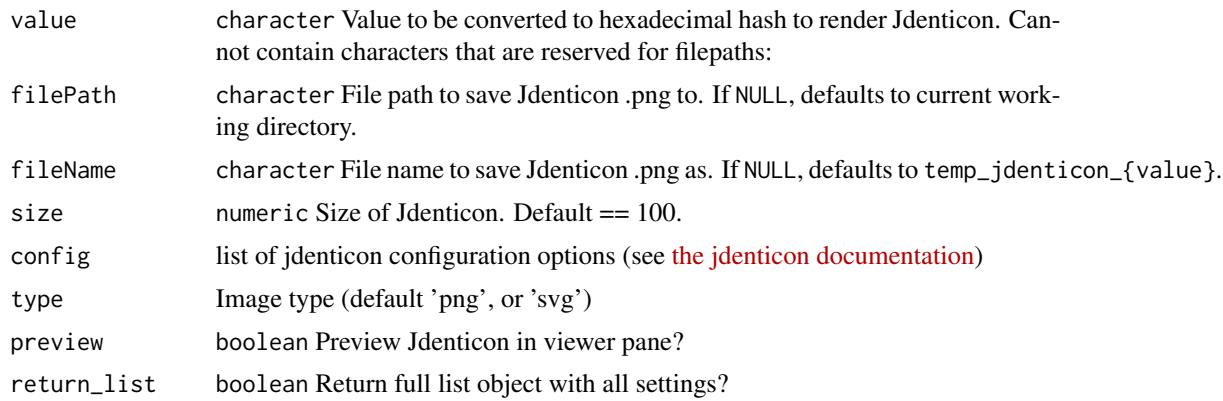

#### Value

Path to Jdenticon icon file, or (if return\_list is true) a list with all parameters (including path).

#### Examples

```
## Not run:
jdenticon(value = 'mango')
## End(Not run)
```
<span id="page-2-0"></span>jdenticon\_npm\_install *Install jdenticon npm dependency.*

#### Description

Install jdenticon npm dependency.

#### Usage

```
jdenticon_npm_install(force = FALSE)
```
#### Arguments

force boolean If TRUE, automatically proceeds with npm installation. If FALSE (default), prompts user before proceeding with npm installation.

#### Value

Updated inst/node\_modules folder.

#### Examples

## Not run: jdenticon\_npm\_install(force = TRUE)

## End(Not run)

# <span id="page-3-0"></span>**Index**

jdenticon, 2 jdenticon\_npm\_install, 3